## [Plain English Home Page](http://www.plain-english.com)

## [How do I...?](http://plain-english.com/goldpaydoc/doku.php?id=how_to)

Set up the GoldMine Taskbar for GoldPay

In this brief video we'll see how to create a one-click GoldPay shortcut button on the GoldMine taskbar.

From: <http://plain-english.com/goldpaydoc/>- **GoldPay User and Admin Guide**

Permanent link: **[http://plain-english.com/goldpaydoc/doku.php?id=video\\_create\\_shortcut](http://plain-english.com/goldpaydoc/doku.php?id=video_create_shortcut)**

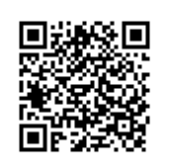

Last update: **2014/07/31 18:30**